# KOMPRESI VIDEO DENGAN MENGGUNAKAN **METODA FRACTAL**

## **TUGAS AKHIR**

Diajukan Sebagai Salah Satu Syarat untuk Menyelesaikan Program Strata I Pada Jurusan Teknik Elektro Fakultas Teknik Universitas Andalas

Disusun oleh:

**ANDRIANI SABRINA** BP. 04 175 021

Pembimbing:

RAHMADI KURNIA Dr. Eng. NIP. 132 176 861

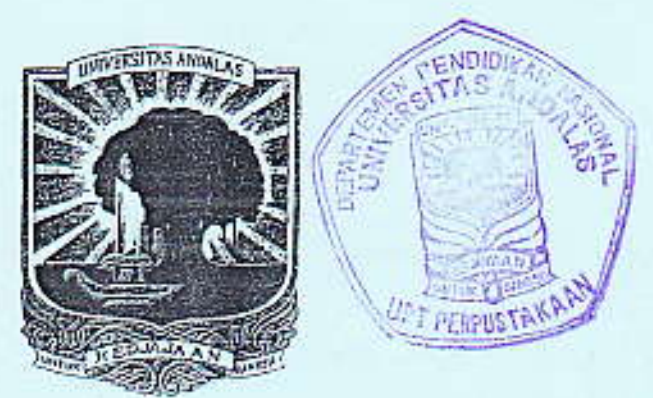

**JURUSAN TEKNIK ELEKTRO FAKULTAS TEKNIK UNIVERSITAS ANDALAS PADANG** 2008

#### **ABSTRAK**

Video mempunyai ukuran data yang sangat besar sehingga membutuhkan memori yang juga besar untuk penyimpanannya dan tidak efisien untuk ditransmisikan. Oleh karena itu, diperlukan suatu teknologi untuk kompresi video. Kompresi video adalah suatu proses mengurangi redundansi pada data video sehingga video itu memiliki ukuran lebih kecil dan dapat disimpan serta ditransmisikan lebih efisien. Pada penelitian ini dilakukan kompresi video dengan menggunakan metoda fractal. Fractal compression merupakan suatu metoda kompresi yang berdasarkan kemiripan dirinya-sendiri (self-similarity), dimana satu bagian dari image sama dengan bagian lain dari image yang sama. Keuntungan menggunakan kompresi dengan metoda fractal adalah dapat digunakan untuk menghasilkan data yang sangat kecil. Penelitian ini menghasilkan video hasil kompresi dengan rasio kompresi yang tinggi, namun kualitas yang kurang bagus dan waktu kompresi yang lama. Nilai PSNR tertinggi didapatkan pada blok range 8x8 piksel dengan iterasi 12 yaitu 15,5 dB pada video fdf.avi dan 16 dB pada video s.avi.

Kata kunci: Kompresi video, fractal compression, PSNR, MSE dan rasio kompresi.

### **BABI**

### **PENDAHULUAN**

#### $1.1$ Latar Belakang

Saat ini video sangat banyak digunakan dalam kehidupan manusia. Video secara luas digunakan dalam berbagai aplikasi, tidak hanya untuk keperluan hiburan, tetapi juga komunikasi, bisnis, kesehatan, pendidikan, dan lain-lain.

Video merupakan gabungan gambar-gambar mati (frame) yang dibaca berurutan dalam suatu waktu dengan kecepatan tertentu. Video mempunyai ukuran data yang sangat besar sehingga membutuhkan memori yang juga besar untuk penyimpanannya dan tidak efisien untuk ditransmisikan. Oleh karena itu, diperlukan suatu teknologi untuk kompresi video. Kompresi video adalah suatu proses mengurangi redundansi pada data video sehingga video itu memiliki ukuran lebih kecil dan dapat disimpan serta ditransmisikan lebih efisien.

Metoda-metoda yang digunakan dalam kompresi video yang telah banyak dikembangkan seperti DCT, Fractal, Wavelet, Vector Quantization dan lain-lain. Walaupun beberapa metoda tersebut telah menunjukkan hasil yang cukup bagus dan dapat mengurangi biaya transmisi serta memori untuk penyimpanan data, penelitian terhadap metoda lain terus berlanjut.

Diantara beberapa penelitian tentang metoda-metoda yang digunakan pada kompresi video yang telah dikembangkan yaitu:

Ming Wei dan Hongyang Chao<sup>[11]</sup> dalam papernya yang berjudul ä. "Rate Scalable Video Compression Based on Flexible Block Wavelet Coding Technique" yang memperkenalkan suatu teknik wavelet coding

Andriani Sabrina / 04 175 021

baru vaitu Flexible Block Wavelet Coding (FBWC) vang secara khusus dirancang untuk kompresi delta frame. FBWC tidak hanya membuat kompresi delta frame menjadi lebih efisien tetapi juga menjaga nilai skalabilitas dan skalabilitas wavelat lainnya berdasarkan teknik kompresi video scalable.

- Hananto Edy Wibowo , Indra Sakti Wijayanto dan Nugroho b. Herucahyono<sup>[4]</sup> dalam makalahnya yang berjudul "Kompresi Video Menggunakan Discrete Cosine Transform" membahas tentang kompresi data video menggunakan metoda Discrete Cosine Transform (DCT). Pada makalahnya ini mereka juga mengemukakan tentang beberapa standar kompresi video yang menggunakan metoda DCT ini seperti MPEG dan H261.
- Henry Xiao<sup>[10]</sup> dalam laporannya yang berjudul "Fractal c. Compression" membahas tentang kompresi fractal yang diterapkan pada *image* yang dapat menghasilkan rasio kompresi yang tinggi dengan berdasarkan PIFS yang melakukan kompresi image dengan cara membagi image menjadi blok *domain* dan blok range.
- Khalid Kamali<sup>61</sup> dalam disertasinya yang berjudul "Fractal Video d. Compression" menjelaskan suatu teknik kompresi yang baru yang disebut Fractal Image Compression. Namun, pada disertasi ini lebih banyak membahas tentang kompresi citra dan tidak dilakukan perhitungan rasio kompresi, MSE (Mean Square Error) dan PSNR (Peak Signal-to-Noise Ratio) terhadap video.

Andriani Sabrina / 04 175 021

### **BAB VI**

#### **PENUTUP**

#### Simpulan  $6.1$

Berdasarkan hasil yang diperoleh dan analisa dari penelitian ini, dapat disimpulkan bahwa:

- 1. Jumlah iterasi untuk mendapatkan kualitas video yang bagus terbatas yaitu hanya sampai iterasi ke-12 karena pada iterasi ke-15 didapatkan hasil yang sama seperti pada iterasi ke-12.
- 2. Kualitas video yang bagus hanya diperoleh pada blok range 8x8 piksel dengan iterasi 12 dan 15 yaitu dengan nilai PSNR 15,5 dB pada indek frame 120 dan 180 untuk video fdf.avi dan 16 dB pad indek frame 120 untuk video s.avi.
- 3. Semakin kecil blok range dan semakin banyak jumlah iterasi yang dilakukan, maka semakin lama waktu proses kompresi dan dekompresinya.
- 4. Kompresi video dengan menggunakan metoda fractal memiliki rasio kompresi yang cukup besar, namun waktu untuk proses kompresi lama.

#### $6.2$ Saran

Setelah menganalisa cara kerja sistem, keluaran sistem (hasil kompresi dan dekompresi) disarankan untuk penelitian dan pengembangan sistem ini selanjutnya, dapat mengaplikasikan kompresi video dengan metoda fractal ini

Andriani Sabrina / 04 175 021

#### DAFTAR KEPUSTAKAAN

- Munir, Rinaldi. 2004. Pengolahan Citra Digital dengan Pendekatan  $[1]$ Algoritmik. Informatika Bandung. Bandung.
- Bahan Kuliah Multimedia Semester Genap 2005/2006. Video. Fakultas  $[2]$ Teknik Informatika **Universitas** Kristen Duta Wacana. http://lecturer.ukdw.ac.id/anton/download/multimedia4.pdf diakses pada 5 September 2007, 16:07.
- Apostolopoulos , John G. Bahan Kuliah Video Compression. Streaming  $\left|3\right|$ Media **Systems** Group Hewlett-Packard Laboratories. http://www.hpl.hp.com/personal/John\_Apostolopoulos/MITSpring2001/lecture1 video compression.pdf diakses pada 5 September 2007, 16:33.
- Edy Wibowo, Hananto, Indra Sakti Wijayanto dan Nugroho Herucahyono.  $[4]$ Makalah. Kompresi Video Menggunakan Discrete Cosine Transform. Laboratorium Ilmu dan Rekayasa Komputasi Departemen Teknik Informatika, Institut Teknologi Bandung. http://www.informatika.org/~rinaldi/Stmik/2005-2006 Makalah2006 MakalahStmik2006-38.pdf diakses pada 12 Maret 2008, 11:10.
- Kamali, Khalid. 2005. Disertasi Fractal Video Compression. University of  $[6]$ Queensland Faculty of Engineering and Southern Surveying. http://eprints.usq.edu.au/628/1/Kamali\_Khalid-2005.pdf diakses\_pada\_30 Januari 2008, Pukul 13:04.
- Wilding, Richard. 2002. Final Year MEng Project. Fractal Based Video  $[7]$